# 如何在 VmWare 上运行 VxWorks 7

本文介绍如何在 VmWare 上部署运行 [VxWorks 7](https://www.vxworks.net/)

# 需要的工具和 Image

- ❖ VmWare
- ❖ VxWorks7
- ❖ Tftp
- ❖ bootload
- ❖ image

#### Image

VxVworks 7 默认只提供源码,而没有二进制的系统库了,可能是包含的组件太多 了,太庞大了。因此,不管要用什么 Target,都得先编译源码。

打开 WorkBench4, 新建一个 VSB。工程名写 vsb\_x86\_pentium4\_smp

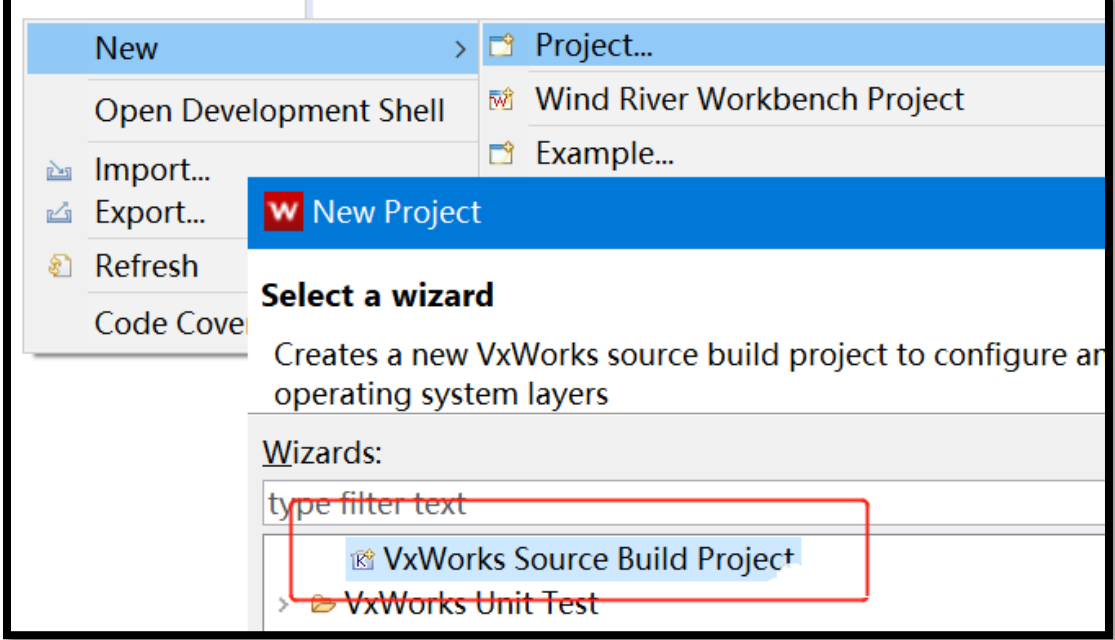

这是因为选择的 Intel P4 处理器,32 位多核模式。其它选项应该也有可行的。

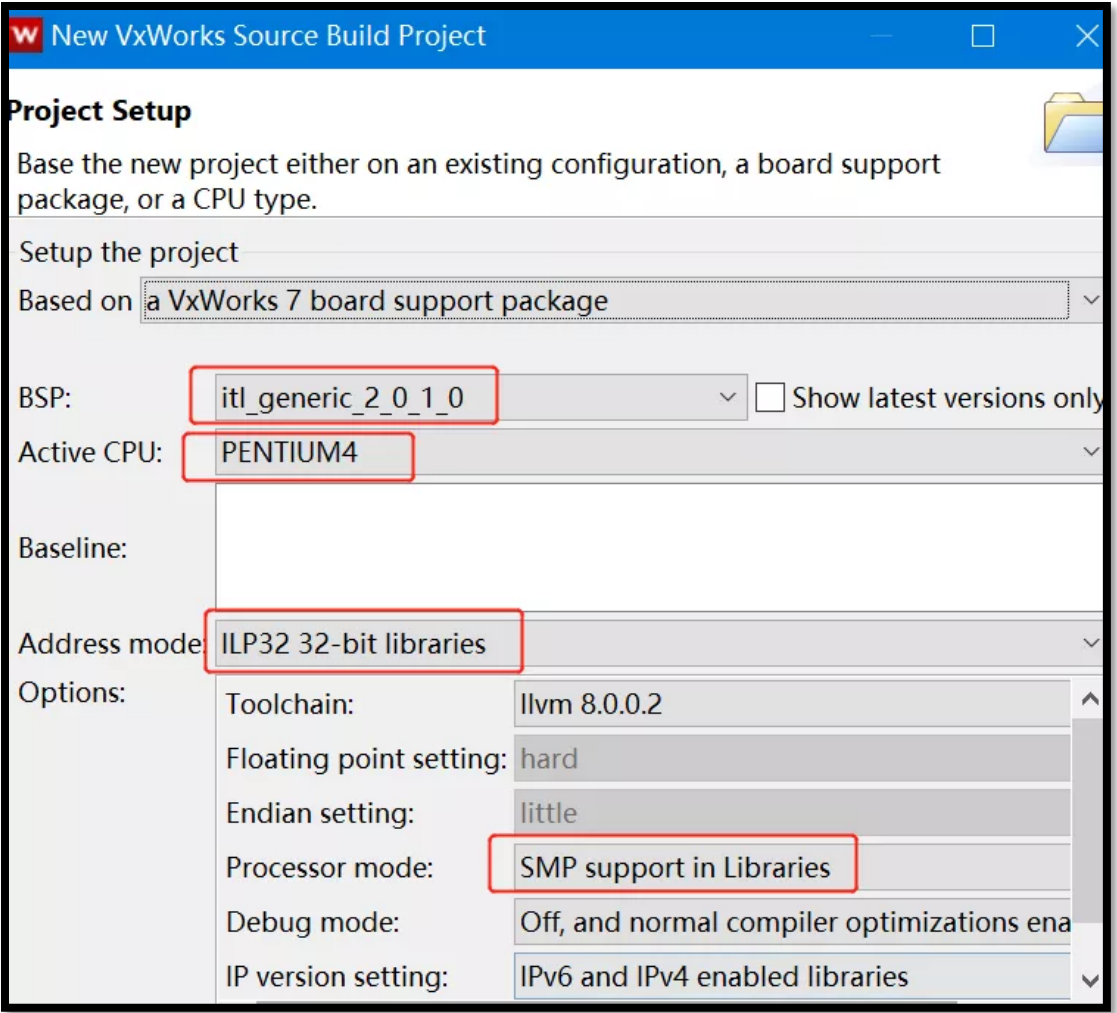

编译 VSB 后,基于它创建一个 VIP。工程名还是随便写,例如 vip\_x86\_p4\_smp

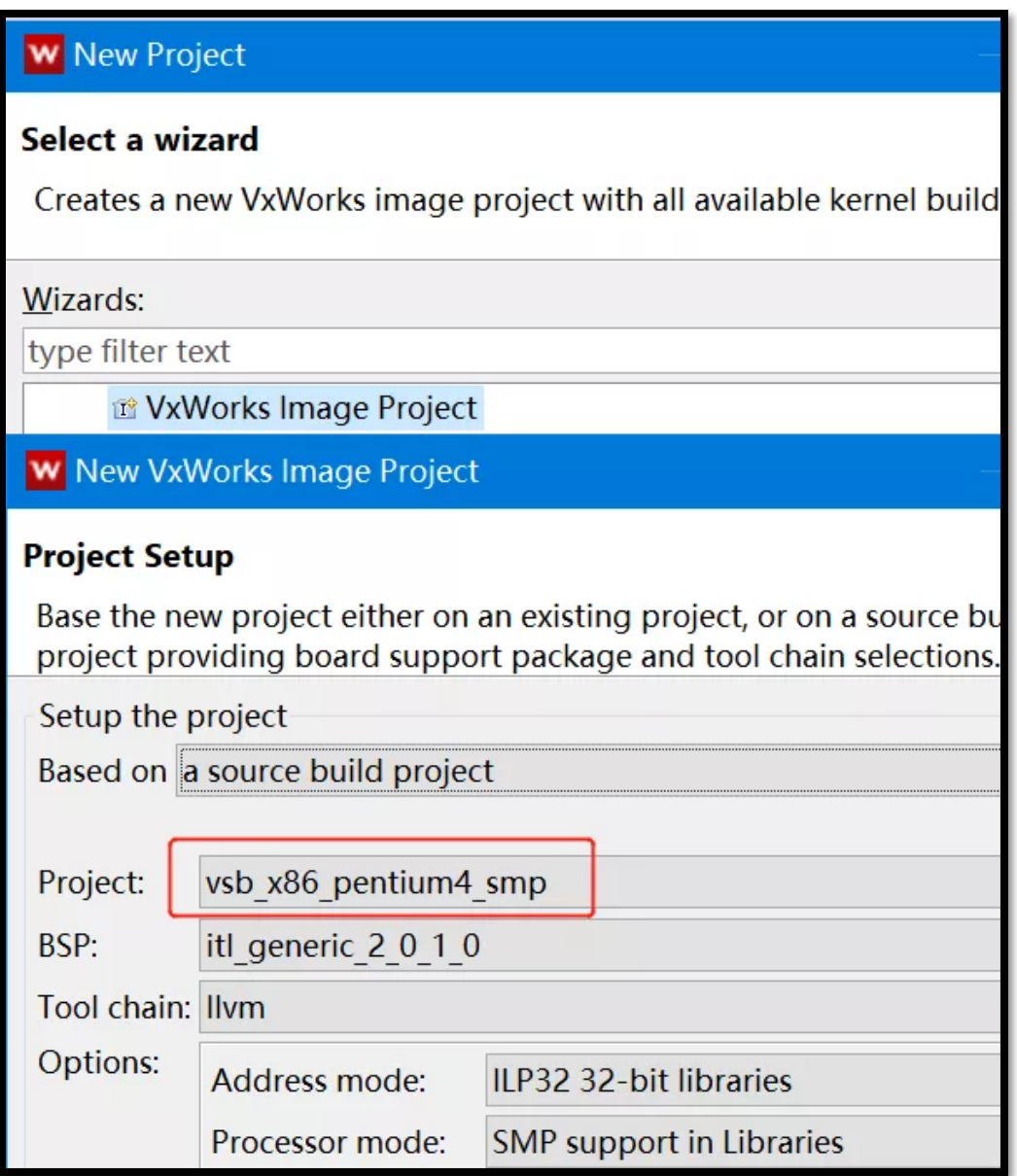

编译这个 VIP,将得到的 VxWorks 镜像更名为 bootapp.sys

# bootloader

打开 WorkBench4 的 Terminal 窗口,在目录 vxworks-7\pkgs\_v2\boot\biosa.b.c.d 里执行 make, 得到 vxStage1Boot.bin

```
D:\vx7\workspace>cd D:\vx7\vxworks-7\pkgs_v2\boot\bios-2.0.0.1
D:\vx7\vxworks-7\pkgs_v2\boot\bios-2.0.0.1>make
```

```
>> D:/vx7/vxworks-7/workspace/bios/vxStage1Boot.bin
```
# **Tftp**

把上文的 bootapp.sys 和 vxStage1Boot.bin 放到同一目录,例如 d: 启动一个完整版的 Tftp 工具, 如图设置 DHCP

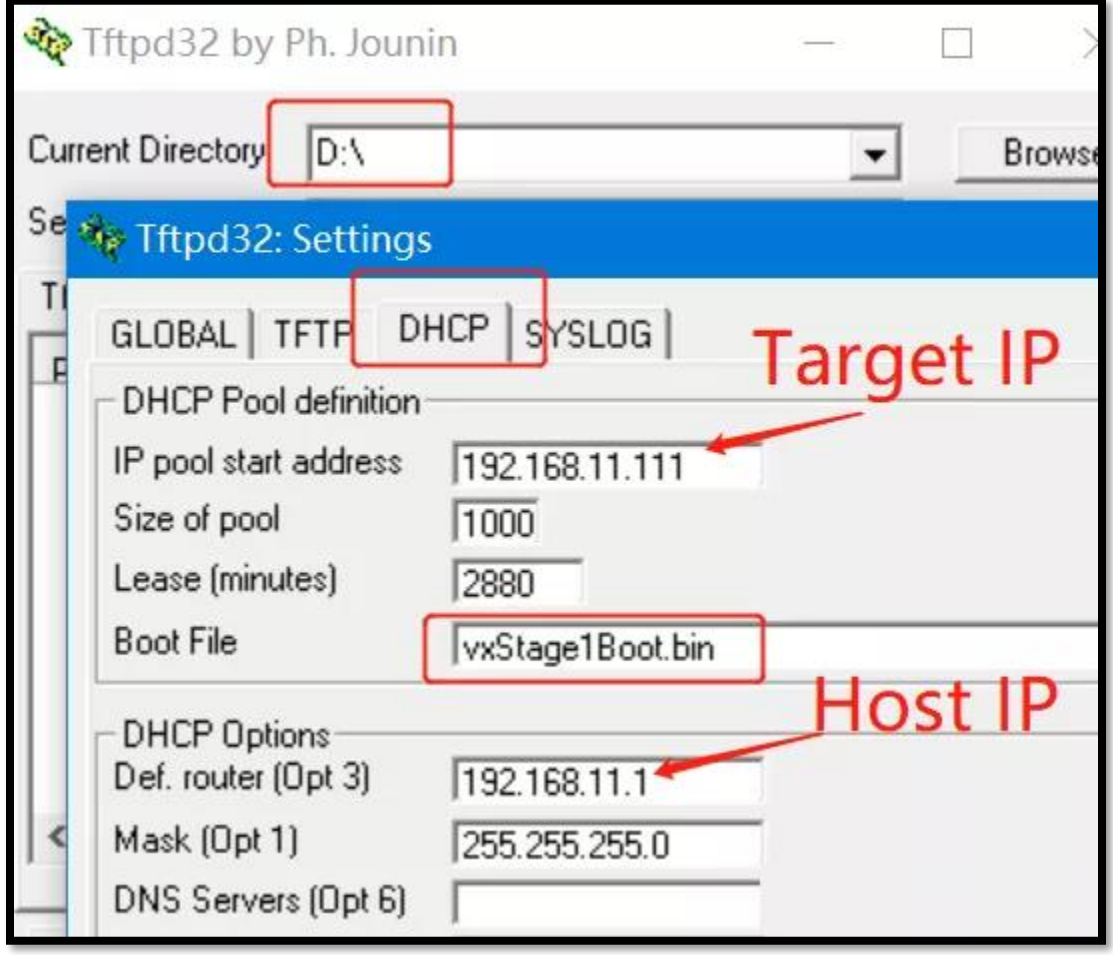

### VmWare

在 VmWare 里随便打开一个虚拟机,包含的设备随意,有处理器与内存就行,尺寸 也不重要。唯一要改的就是:把引导方式改为 PXE

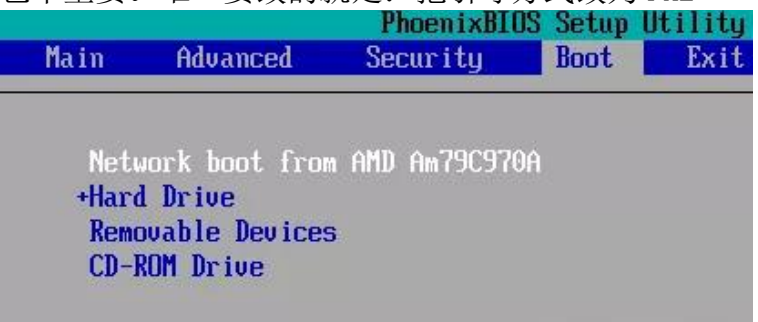

保存,引导。VmWare 的网卡就会通过 Host 的 Tftp 协议加载 vxStage1Boot.bin 了,然后 vxStage1Boot.bin 再自动加载 bootapp.sys

Copyright (C) 1997-2000 Intel Corporation CLIENT MAC ADDR: 00 0C 29 47 49 75 GUID: 564DEF21-A003-2C45-3843-0E7E7D474975 CLIENT THE HUDR: 00 OC 23 47 43 73 GUID: 304DEF21-H003-2C43-3043-0E71<br>CLIENT IP: 192.168.11.112 MASK: 255.255.255.0 DHCP IP: 192.168.11.1<br>GATEWAY IP: 192.168.11.1 (c) 2011-2014 Wind River Systems **UxWorks BIOS Stage 1 Bootstrap** Built on: Nov 14 2019/12:21:28 Setting A20 line... done. ocern.g neo : kprince.com<br>ACPI vendor: <PTLTD ><br>Total memory: 4294387712 bytes (4095 MB) PXE version: 2.1 Entry point: 9ec5:106<br>IPv4 address: 192.168.11.112 Ethernet address: 00:0c:29:47:49:75<br>Server IP address: 192.168.11.1 Gateway IP address: 192.168.11.1 PXE TFTP GET FSIZE failed: 0x1<br>PXE TFTP GET FSIZE failed: 0x1 Reading size of file on TFTP server failed Loading file done, total bytes: -1.<br>Loading file done, total bytes: -1.<br>Loading bootapp.sys via network...

#### Others

VIP 里加上 Shell 组件

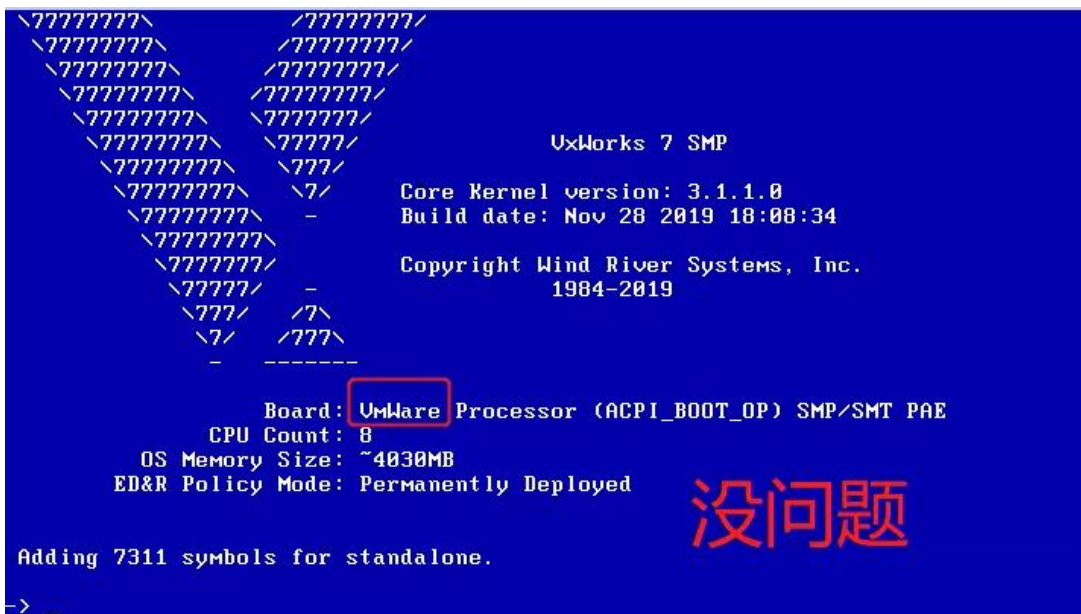

再加个 DKM 和 RTP

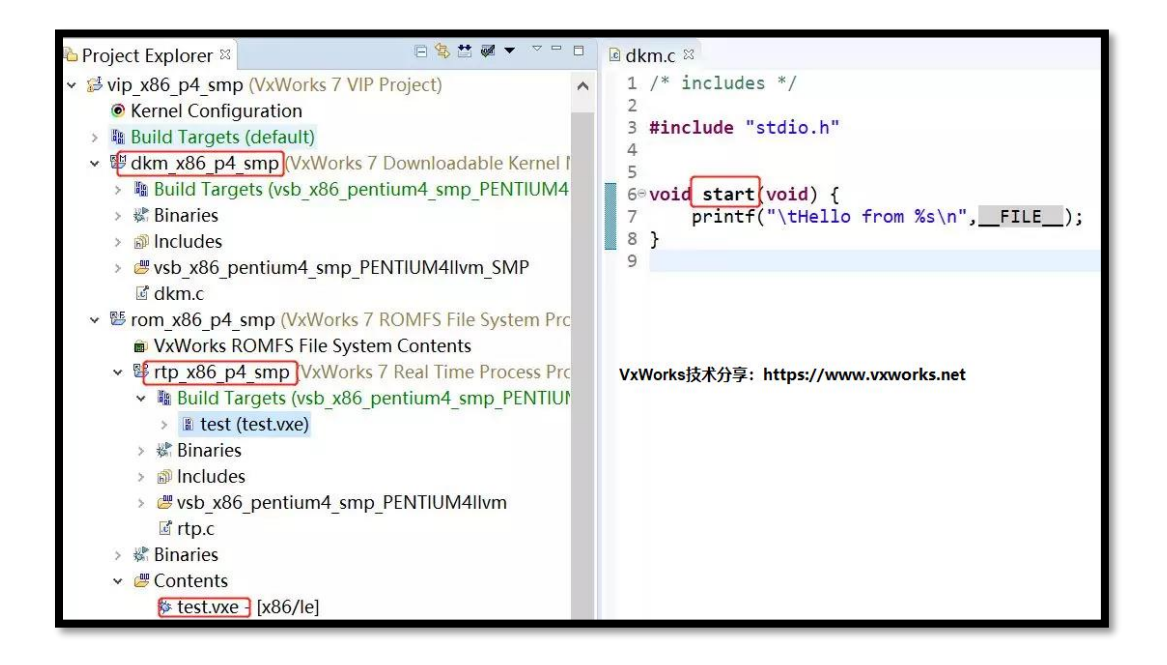

#### 执行很顺利,都没遇到问题

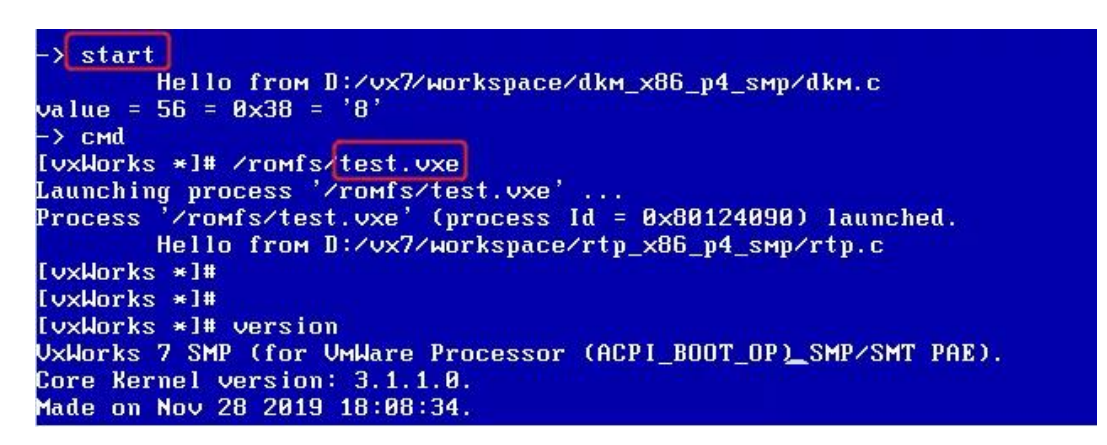

可惜的是 VxWorks 7 还是和 VxWorks 5 和 6 一样,没有 VmWare 的网卡驱动,需要 把低版本的 Am79C97X 网卡驱动移植过来了